- 1. Metoda bisekcije: Iščemo rešitev nelinearne enačbe  $f(x) = 0$ , z metodo bisekcije. Podani imamo krajišči začetnega intervala  $a, b$  in natančnost e. Funkcijski vrednosti v krajiščih za"etnega intervala $f(a)$  in  $f(b) < 0$  sta različnega znaka. Program zaklučimo, ko je  $|f(x)| < e$  ali  $|b - a| < e$ .
	- (a) Izračunamo vrednosti  $f(a)$  in  $f(b)$ IF  $f(a) \cdot f(b) < 0$  THEN nadaljujemo ELSE prekinemo program in javimo napako:

error('bisekcija: f(a)\*f(b)>=0')

- (b) REPEAT (zažetek zanke),
- (c) izračunamo vrednosti  $x = \frac{a+b}{2}$  in  $f(x)$ ,
- (d) IF  $|f(x)| < e$  THEN zapustimo zanko in ponudimo rešitev x,
- (e) IF  $f(a) \cdot f(x) < 0$  THEN  $b = x$  ELSE  $a = x$  in  $f(a) = f(x)$ ,
- (f) UNTIL  $|a b| < e$ , (ko je ipolnjen pogoj se zanka zaključi).

```
\sqrt[n]{[x,X]}=bisekcija(f,a,b,e)
function [x,X] = \text{bisekcija}(f,a,b,e)% vhod:
% f niz z definicijo funkcijskega predpisa,
% a in b sta levo in desno krajisce zacetnega intervala,
% e, natancnost abs(a-b) < e | abs(f((a+b)/2)) < e.
% izhod:
% x, resitev enacbe,
% X vektor zaporednih priblizkov.
```
- 2. Sekantna metoda: Iščemo rešitev nelinearne enačbe  $f(x) = 0$ , s sekantno metodo. Podana sta začetna približka  $a, b$ , natančnost e in maksimalno število iteracij n. Program zaključimo, ko je  $|f(x)| < e$  ali  $|b - a| < e$  oziroma je preseženo maksimalno število iteracij.
	- (a) IF  $f(a) < f(b)$ , THEN zamenjaj a in b,
	- (b) FOR i=1 TO n (začetek zanke)  $x = b f(b) \frac{a b}{f(a)}$  $\frac{a}{f(a)-f(b)},$
	- (c) postavimo  $b = a$  in  $a = x$ ,
	- (d) IF  $|f(x)| < e$  OR  $|a b| < e$  THEN RETURN,
	- (e) END nadaljujemo z (b) dokler ni izčrpano maksimalno število iteracij.

```
%function [x,X] = sekant(f,a,b,e,n)function [x, X] = \text{sekant}(f, a, b, e, n)% vhod:
% f niz z definicijo funkcijskega predpisa,
% a, b zacetna priblizka.
% e, natancnost abs(a-b) < e | abs(f(x) < e
% maksimalno stevilo iteracij.
% izhod:
% x, resitev enacbe
% X vektor zaporednih priblizkov.
```
- 3. Metoda regula falsi: Iščemo rešitev nelinearne enačbe  $f(x) = 0$  z metodo regula falsi. Podana sta začetna približka a in b tako, da sta  $f(a)$  in  $f(b)$  nasprotnega znaka in natančnost e. Program zaključimo, ko je  $|f(x)| < e$  ali  $|b - a| < e$ .
	- (a) REPEAT (zaˇcetek zanke)
	- (b)  $x = b f(b) \frac{a b}{f(a)}$  $\overline{f(a) - f(b)}$
	- (c) IF  $f(x)$  je nasprotnega znaka kot  $f(a)$  THEN  $b = x$  ELSE  $a = x$ .
	- (d) UNTIL  $|f(x)| < e$  OR  $|a b| < e$  (zanka traja, dokler ni izpolnjen pogoj)

```
\sqrt[n]{[x,X]}=regula(f,a,b,e)
function [x,X] = \text{regular}(f,a,b,e)% vhod:
% f niz z definicijo funkcijskega predpisa,
% a in b sta levo in desno krajisce zacetnega intervala.
% e, natancnost abs(a-b) | abs(f(x)) < e
% izhod:
% x, resitev ena"cbe
% vektor zaporednih priblizkov.
```
- 4. Mulerjeva metoda: Iščemo rešitev nelinearne enačbe  $f(x) = 0$ , z Mullerjevo metodo. Trije začetni približki  $x_2, x_0, x_1$  so podani v naraščajočem vrstnem redu.
	- (a) izračunajmo funkcijske vrednosti  $f_2 = f(x_2)$ ,  $f_0 = f(x_0)$  in  $f_1 = f(x_1)$ ,
	- (b) FOR  $i=1$  TO  $n$
	- (c) poiščimo koeficiente parabole  $p(x)$  določene s tremi točkami  $(x_2, f_2)$ ,  $(x_0, f_0)$  in  $(x_1, f_1)$ ,
	- (d) poiščemo oba korena kvadratne enačbe  $p(x) = 0$ ,
	- (e) izberimo koren, ki je najbližji točki  $x_0$  in ga imenujmo  $x_r$ ,
	- (f) IF  $x_r > x_0$  THEN  $(x_2, x_0, x_1) := (x_0, x_r, x_1)$ , ELSE  $(x_2, x_0, x_1) := (x_2, x_r, x_0)$ ,
	- (g) IF  $|f(x_r)| < e$  OR  $|x_2 x_1| < e$  THEN RETURN  $x_r$  END.
	- (h) END nadaljujemo z (b) dokler ni preseženo maksimalno število iteracij n.

```
\frac{0}{0}[x,X]=muller(f,a,b,c,e,n)
function [x, X] = \text{muller}(f, a, b, c, e, n)% vhod:
% f niz z definicijo funkcijskega predpisa,
% a, b in c, a < b < c so zacetni priblizki,
% e natancnost, abs(a-c) < e | abs(f(b)) < e% izhod:
% x=b, re"sitev ena"cbe
% vektor zaporednih priblizkov.
```
5. Newtonova metoda: Iščemo rešitev sistema nelinearnih enačb $\vec{f}(\vec{x}) = 0$ , z z Newtonovo metodo. Podan je zčetni približek  $\vec{x_0}$ , natančnost e in maksimalno število iteracij n. Program zaključimo, ko je  $|\vec{f}(\vec{x}_i)| < e$  ali  $|\vec{x}_{i-1} - \vec{x_i}| < e$  oziroma je preseženo maksimalno število iteracij.

- (a) FOR i=1 TO n (zaˇcetek zanke)
- (b) IF  $|\text{det}(\mathcal{J})| < e$  THEN

error('newton: |det(J)|<e')

ELSE  $\vec{x}_i = \vec{x}_{i-1} - \mathcal{J}^{-1}(\vec{x}_{i_1}) \cdot \vec{f}(\vec{x}_{i-1}),$ 

- (c) IF  $|\vec{f}(\vec{x})| < e$  OR  $|\vec{x}_i \vec{x}_{i-1}| < e$  THEN RETURN,
- (d) END nadaljujemo z (a) dokler ni izčrpano maksimalno število iteracij.

```
\sqrt[n]{[x,X]} = newton(F, J, x, e, n)
function [x, X] = newton(F, J, x, e, n)
% vhod:
% F niz z definicijo funkcijskega predpisa,
% J niz z definicijo Jakobijeve matrike,
% x zacetni priblizek.
% e, natancnost abs(dx) < e | abs(fx) < e
% maksimalno stevilo iteracij.
% izhod:
% x, resitev enacbe
% X vektor zaporednih priblizkov.
```
6. Newtonova metoda za polinome: Iščemo koren polinoma  $p(x) = 0$ , z z Newtonovo metodo. Podan je vektor  $p$  s koeficienti polinoma, kot ga sprejema funkcija polyval v MATLABU, začetni približek  $a$ , natančnost  $e$  in maksimalno število iteracij  $n$ .

Program zaključimo, ko je  $|p(x_i)| < e$  ali  $|x_{i-1} - x_i| < e$  oziroma je preseženo maksimalno število iteracij. Odvod polinoma izračunamo s pomočjo MATLABOVE funkcije polyder.

- (a) FOR i=1 TO n (začetek zanke)
- (b) IF  $|p'(x)| < e$  THEN

error('newton: |p(x)|<e')

ELSE  $x_i = x_{i-1} - \frac{p(x_{i-1})}{p(x_{i-1})}$  $\frac{p(x_{i-1})}{p'(x_{i-1})}$ 

- (c) IF  $|\vec{f}(\vec{x})| < e$  OR  $|\vec{x}_i \vec{x}_{i-1}| < e$  THEN RETURN,
- (d) END nadaljujemo z (a) dokler ni izčrpano maksimalno število iteracij.

```
%
\sqrt[n]{[x,X]} = newtonp(f, J, a, e, n)
function [x, X] = newtop(p, a, e, n)% vhod:
% p vektor koeficientov polinoma,
% a zacetni priblizek.
% e, natancnost abs(a-x) < e | abs(f(x)) < e% maksimalno stevilo iteracij.
% izhod:
% x, resitev enacbe
% X matrika zaporednih priblizkov.
```
7. Napiši funkcijo ki bo prebrala zapise iz vhodne datoteke, kjer so zapisani ime metode, definicija funkcije in paramnetri. Funkcija pokliče ustrezno metodo in izpiše rezultate na izhodno datoteko. Ce je oblika vhodne datoteke:

```
bisekcija x.^3-3*x.^2-x+3 0.2 2 1e-10
regula x.^3-3*x.^2-x+3 0.2 2 1e-10
sekant x.^3-3*x.^2-x+3 0.2 2 1e-10 10
newton x.^3-3*x.^2-x+3 3*x.^2-6*x-1 0.2 1e-10 10
newton [x(1,:).^3-3*x(1,:).*x(2,:).^2-1;3*x(1,:).^2*x(2,:)-x(2,:).^3][3*x(1)^2-3*x(2)^2,-6*x(1)*x(2);6*x(1)*x(2),3*x(1)^2-3*x(2)^2] [1;1] 1e-10 10
```
je oblika izhodne datoteke:

## Rezultati

Metoda bisekcije:

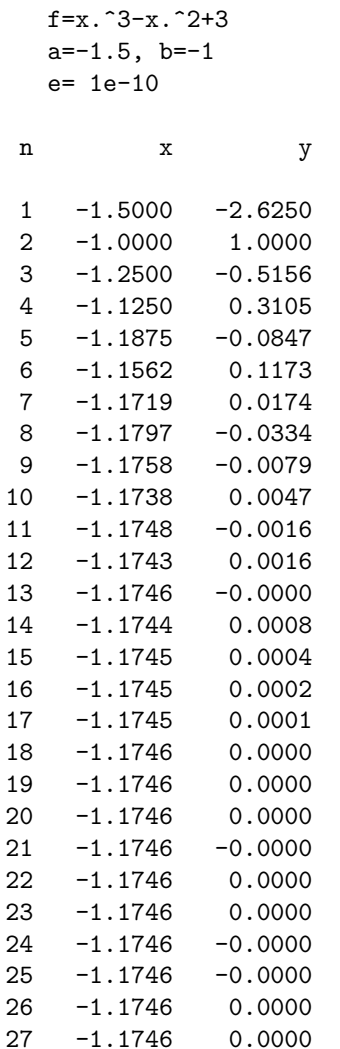

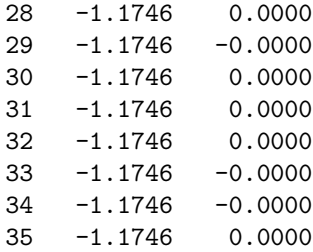

Metoda regula falsi:

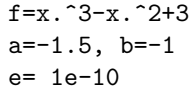

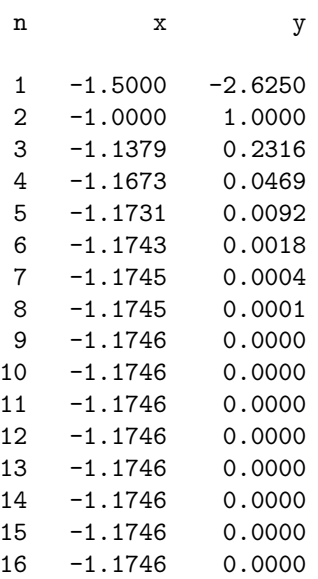

Newtonova metoda :

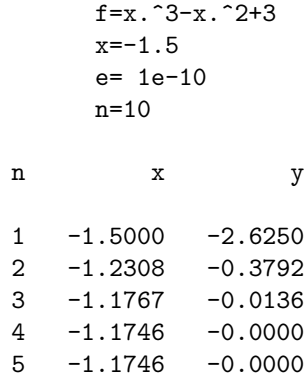

Newtonova metoda v dveh dimenzijah:

## $f=[x.^3-3*x.*y.^2-1;3*x.^2.*y-y.^3]$

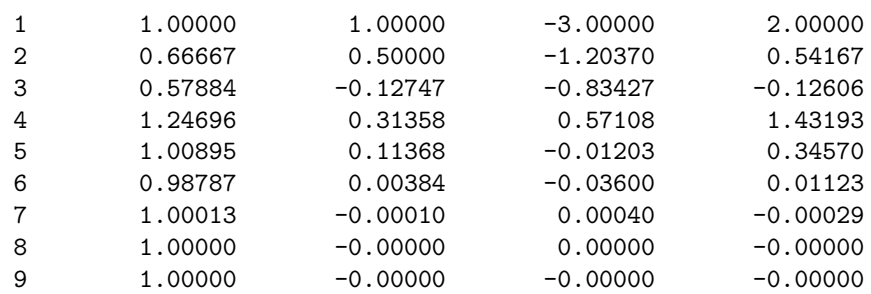

Naj se funkcija imenuje nelinearne sprejema naj imeni dveh datotek, ki so spravljena v spremenljivkah metode in rezultati. Pri vsaki metodi naj nariše sliko.

```
% Lupina za testiranje metod za resevanje nelinearnih enacb.
% nelinearne( metode, rezultati)
function nelinearne(metode,rezultati)
%
```
Slike ki spremljajo posamezno metodo

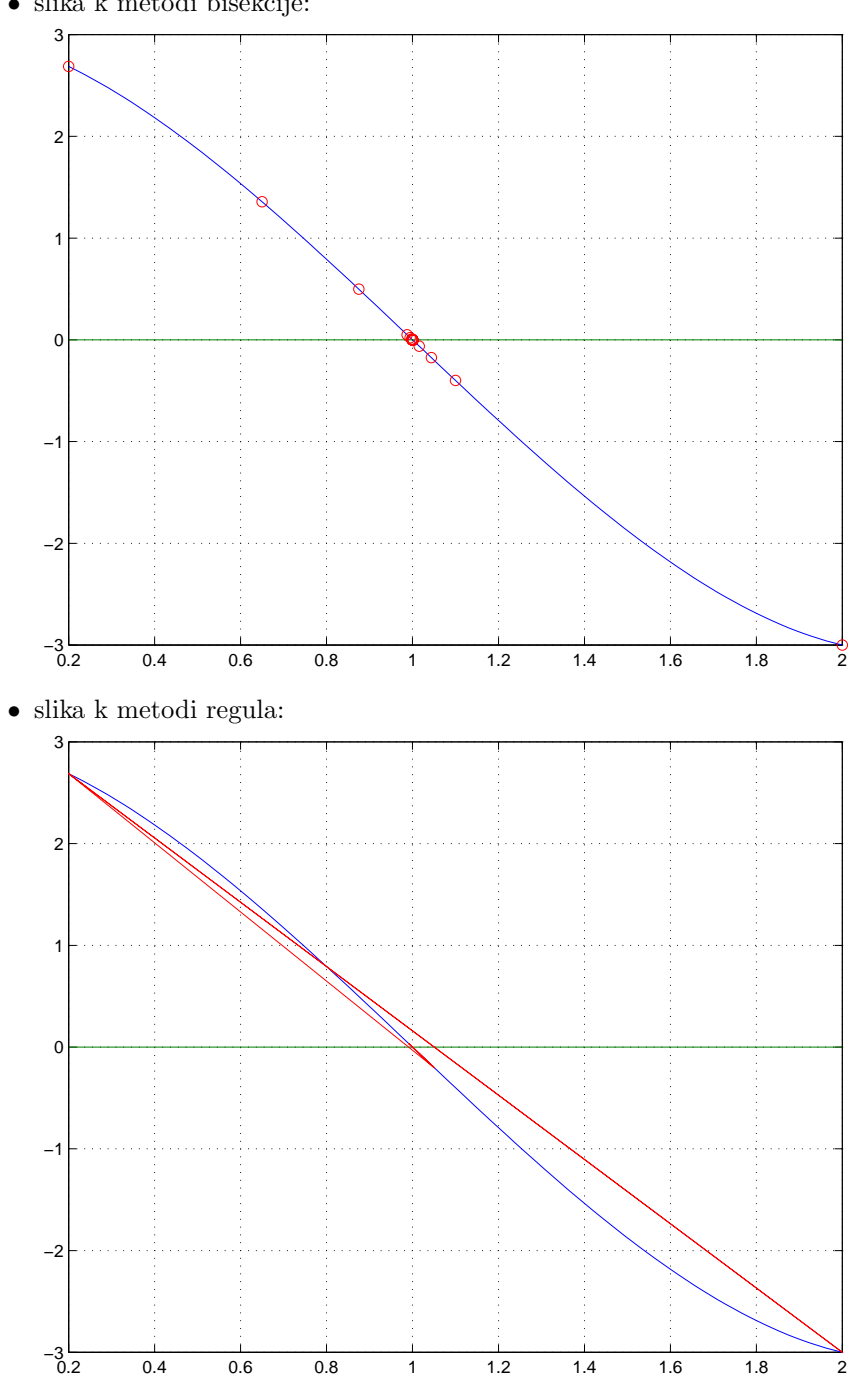

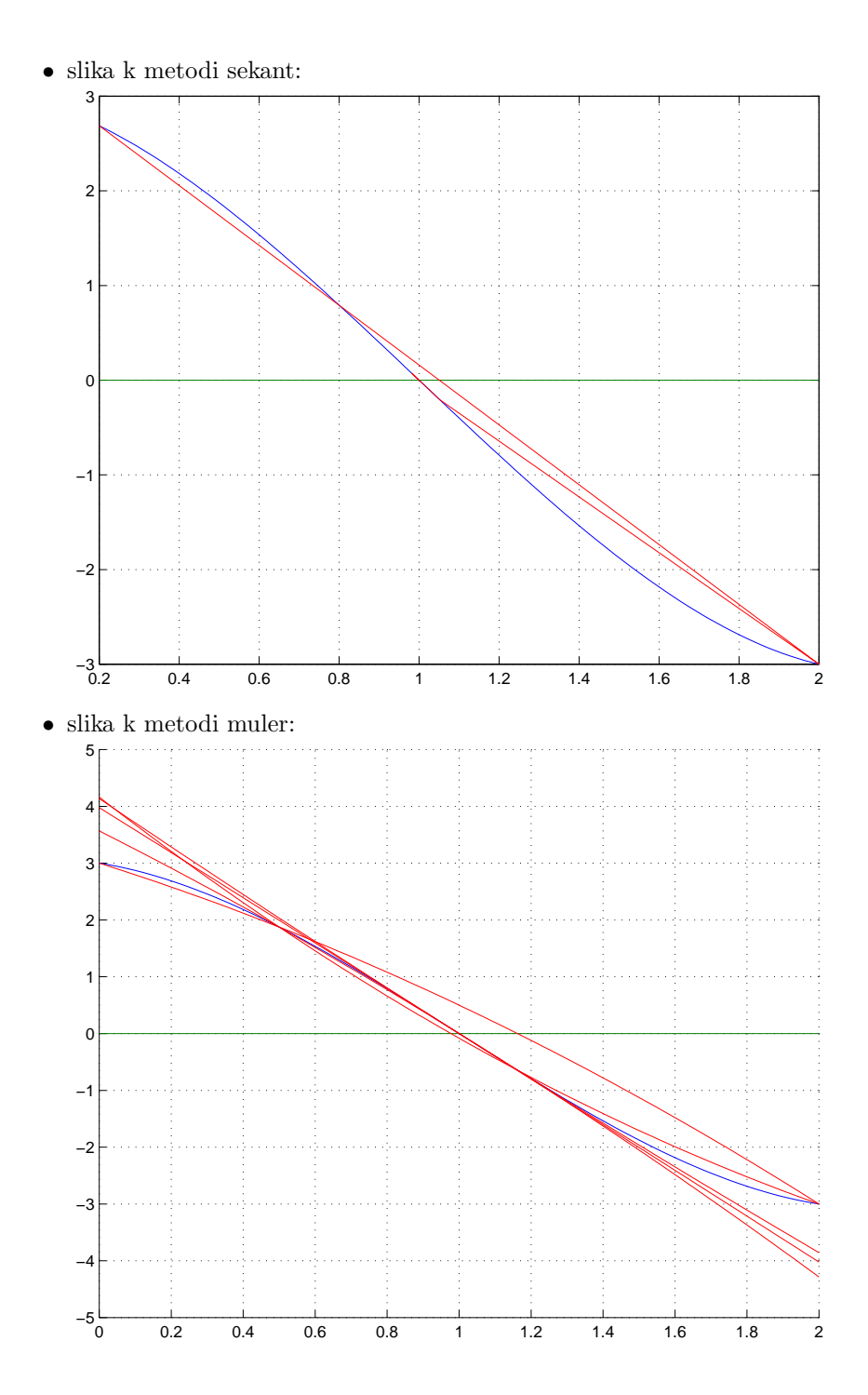

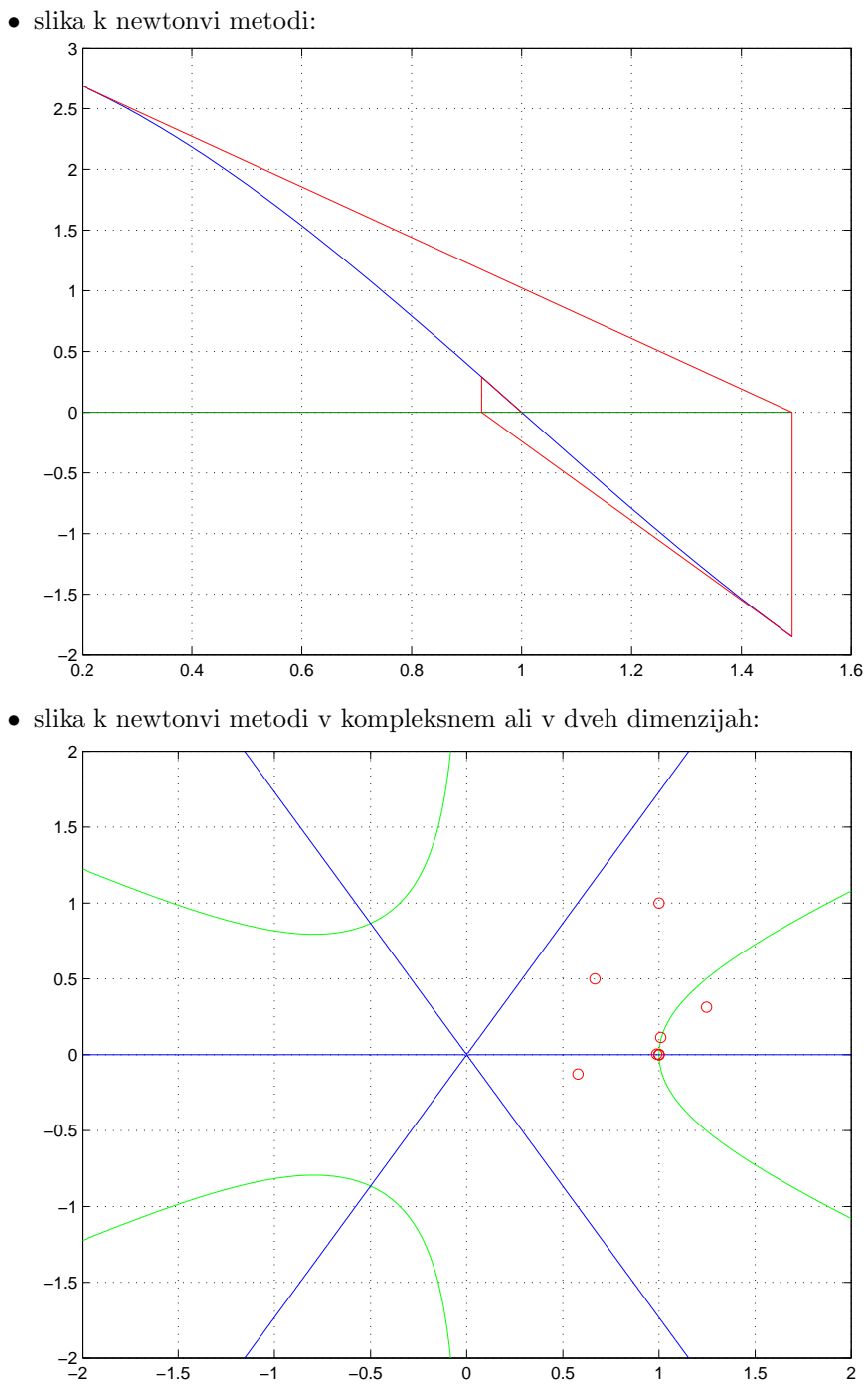

8. Poišči rešitve enačbe  $z^m - 1 = 0$  v kompleksnem s pomočjo Newtonove iteracije. Izbiraj začetne približke na vozliščih mreže re $(z) \in x = [-1:0.01:1]$  in im $(z) \in y = [-1:0.01:1]$  in zapiši v matriko P na mesto  $P(i, j)$  vrednosti  $\{0, 1, \ldots, n\}$  glede na to ali je bilo izčrpano maksimalno ˇstevilo iteracij oziroma je zaporedje konvergiralo k prvemu, ... ali zadnjemu korenu. V matriko  $N(i, j)$  zapisuj število iteracij. Torej  $N(i, j)$  je enako številu iteracij newtonove metode pri začetnem približku  $x(i) + iy(j)$ . S pomočjo funkcij image oziroma pclor in shading nariši sliko. Maksimalno število iteracij n naj bo 100 in natančnost  $e = 1e - 10$ .

 $\mathcal{K}[x,X] = \text{julia}(f,J,a,e,m,n)$ function  $[P,N] = juli(a, y, e, m, n)$ 

9. Jacobijeva iteracija.

Dan je sistem linearnih enačb $Ax = b$ , zapisan v matrični obliki, kjer je A kvadratna matrika reda  $n \times n$  in b stolpec desnih strani. Pravimo, da je matrika A strogo diagonalno dominantna po vrsticah, če velja:

$$
|a_{ii}| > \sum_{j=1}^{i-1} |a_{ij}| + \sum_{j=i+1}^{n} |a_{ij}|, \quad i = 1, 2, \dots, n
$$

- Preveri, ali dani sistem lahko z menjavo vrstic in stolpcev preuredimo tako, da postane strogo diagonalno dominanten po vrsticah. Če je to mogoče, ga preuredi v ekvivalenten sistem, ki je strogo diagonalno dominanten po vrsticah.
- Reši ga z Jacobijevo iterativno metodo. Rešitev naj bo točna na 8 decimalnih mest.

Upoštevaj naslednji izrek o konvergenci Jacobijeve iterativne metode.

Dan naj bo sistem linearnih enačb  $Ax = b$ , kjer je A matrika reda  $n \times n$  in b stolpec desnih strani. Zapišimo matriko A kot vsoto  $A = D + (L + U)$ , kjer je L spodnje trikotna matrika z ničlami na diagonali, D diagonalna matrika in U zgornje trikotna matrika z ničlami na diagonali. Če je  $A$ strogo diagonalno dominantna matrika po vrsticah, potem Jacobijeva iterativna metoda:

$$
x_{r+1} = D^{-1}b - D^{-1}(L+U)r_n
$$

konvergira za vsak začetni približek  $x_0$ . Za napako r-tega približka velja ocena

$$
||x - x_r||_{\infty} \le \frac{m}{1 - m} ||x_r - x_{r-1}||_{\infty},
$$

kjer je m =  $||D^{-1}(L+U)||_{\infty}$  in x točna rešitev sistema.

```
\sqrt[n]{[x,j]}=jacobi(A,b,x,e,n)
function [x, j] = jacobi(A, b, x, e, n)% vhod:
% A je matrika sistema, b stolpec svobodnih clenov
% x, zacetni priblizek
% e natancnost,
% izhod:
% x, resitev enacbe
% j, stevilo iteracij.
```
10. Gauss-Seidlova iteracija.

Dan je sistem linearnih enačb $Ax = b$ , kot v prejšnji nalogi. Preveri, ali dani sistem lahko preuredimo z menjavo vrstic in stolpcev tako, da postane strogo diagonalno dominanten po vrsticah. Če je to mogoče, ga preuredi v ekvivalentnega in ga reši z Gauss-Seidlovo iterativno metodo. Rešitev naj bo točna na 8 decimalnih mest.

Upoˇstevaj naslednji izrek o konvergenci Gauss-Siedlove iterativne metode.

Dan naj bo sistem linearnih enačb  $Ax = b$ , kjer je A matrika reda  $n \times n$  in b stolpec desnih strani. Zapišimo matriko A kot vsoto  $A = (L + D) + U$ . Če je A strogo diagonalno dominantna matrika po vrsticah, potem Gauss-Siedlova iterativna metoda:

$$
x_{r+1} = (L+D)^{-1}b - (L+D)^{-1}Ur_n
$$

konvergira za vsak začetni približek  $x_0$ . Za napako r-tega približka velja ocena

$$
||x - x_r||_{\infty} \le \frac{m}{1 - m} ||x_r - x_{r-1}||_{\infty}
$$

kjer je m =  $||(L+D)^{-1}U||_{\infty}$  in x točna rešitev sistema.

```
\sqrt[n]{[x,j]}=siedl(A,b,x,e,n)function [x, j] = \text{siedl}(A, b, x, e, n)% vhod:
% A je matrika sistema, b stolpec svobodnih clenov
% x, zacetni priblizek
% e natancnost,
% izhod:
% x, resitev enacbe
% j, stevilo iteracij.
```
Primerjaj število iteracij, ki je potrebno za Jacobijevo in za Gauss-Siedlovo iteracijo pri isti natančnosti.

11. Metoda SOR.

Rešujemo sistem  $Ax = b$ , kjer je matrika A strogo diagonalno dominantna. Popravimo Gauss-Siedliovo iteracijsko shemo za reševanje tega sistema, na naslednji način:

$$
x^* = (L+D)^{-1}b - (L+D)^{-1}Ur_n \quad x_{n+1} = \omega x^* + (1-\omega)x_n, \quad \omega \in [1,2)
$$

Izberi šibko diagonalno dominantno tridiagonalno matriko. Vrednost elementov na glavni diagonali je 2, členi ob glavni diagonali pa so enaki -1. Poišči optimalno vrednost parametra  $\omega$ , tako da bo število iteracij minimalmno. Če je  $\omega = 1$  je to običajna Gauss-Siedlova metoda. Nariši graf števila iteracij v odvisnosti od relaksacijskega faktorja in reda sistema.

```
\sqrt[n]{[x,j]} = SOR(A,b,x,e,n)function [x, j] = \text{SOR}(A, b, x, w, e, n)% vhod:
% A je matrika sistema, b stolpec svobodnih clenov
% x, zacetni priblizek, w relaksacijski faktor
% e natancnost,
% izhod:
% x, resitev enacbe
% j, stevilo iteracij.
```
12. Naj bo A kvadratna  $2k + 1$  diagonalna matrika reda  $n \times n$ . To pomeni, da ima od nič različne elemente le na diagonali, na k zgornjih obdiagonalah ter na k spodnjih obdiagonalah.

Predpostavimo še, da je matrika  $A$  strogo diagonalno dominantna, torej

$$
|a_{ii}| > \sum_{j=1}^{i-1} |a_{ij}| + \sum_{j=i+1}^{n} |a_{ij}|, \quad i = 1, 2, \dots, n.
$$

Primer: Matrika

$$
A = \left[ \begin{array}{rrrr} 4 & 1 & 0 & 0 \\ 2 & 4 & 1 & 0 \\ 0 & 1 & 3 & 1 \\ 0 & 0 & 1 & 3 \end{array} \right]
$$

je primer 3 diagonalne matrike reda  $4 \times 4$ , ki ustreza zgornjim pogojem. Znano je, da za matrike z omenjenimi lastnostmi obstaja LU razcep in ga lahko izvedemo brez pivotiranja.

- Napiši program, ki za dano matriko z zgornjimi lastnostmi izračuna  $LU$  razcep.
- Preštej število potrebnih operacij (množenj in deljenj skupaj). Upoštevaj posebno zgradbo matrike in ne izvajaj nepotrebnih operacij. Matrika naj bo predstavljena samo z  $2k + 1$ vektorji.
- Nariši graf odvisnosti števila operacij od števila neničelnih diagonal.
- 13. Reši linearni sistem enačb  $Ax = b$ . Če ima sistem neskončno rešitev, potem rešitev zapiši v obliki  $[x, J]$ , kjer je x katerekoli vektor, za katerega velja  $A \cdot x = b$ , medtem ko matrika J hrani v stolpcih bazo ničelnega podprostora, jedra, matrike  $A, A \cdot J = 0$ . Če sistem nima rešitev, potem poišči vse tiste x, ki minimizairajo izraz  $(A \cdot x - b)(A \cdot x - b)$ . Uporabljaš lahko vse matlabove ukaze. Poglej si ukaze rref, null, orth in  $\mathcal{L}$ .